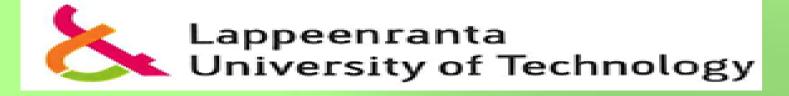

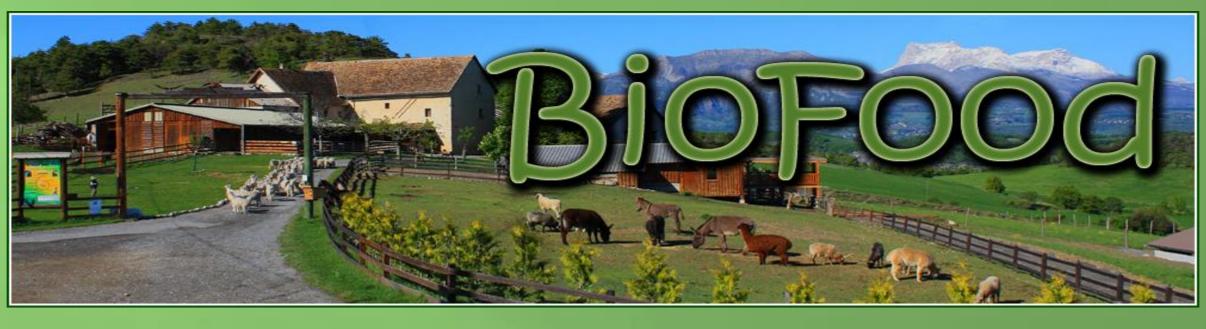

# **Code Camp 2015 – Big Data:** Biofood – the future of Citizen Science!

# BY: Ornela Bardhi, Dagnachew Temesgene, Abdulateef Oyedeji & Jonathan Pucher

#### **1 Description**

BioFood is a web service to help people find fresh and organic food available near their places. It also helps all the producers and local farmers who are registered in our website to be recognized. Everyone is happy!

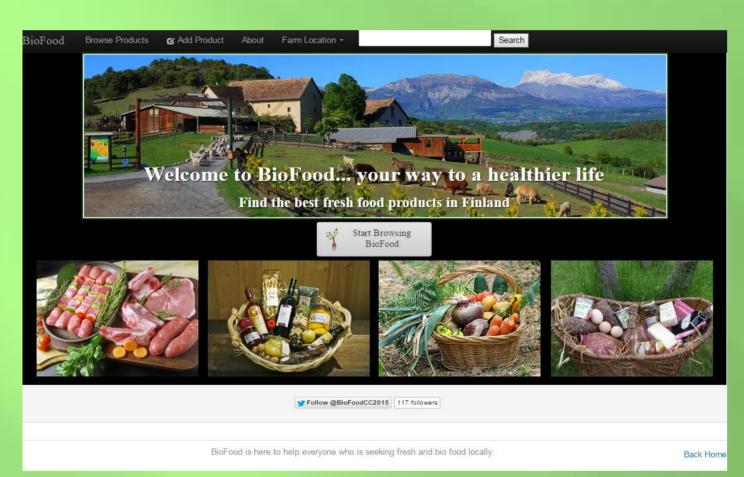

**Figure 1**. BioFood home page

#### **2** Motivations

- There are 65,300 farms in Finland [1]
- Most of them privately owned
- 88.4% of them are privately owned

• In 2008 a Finnish farm had the average of: 2.1 persons employed in agriculture (2007); 34.2 hectares of arable land; 48 hectares forest; 52 bovines/cattle farm; 24 dairy cows/dairy farm; 586 pigs/pig farm; 7 206 birds/poultry farm

Earnings and capital income from agriculture: 14 569 Euros (2006)

But if you are looking for buying some local products, it takes you a lot of time because these farmers are not well referenced

Nowadays more than ever, people are willing to know what they are eating and where does the food come from

People always want to save some extra money and buying local bio food is always better than exported food

Food production and its transportation are major sources of co2 emissions that accounts for the current climate change

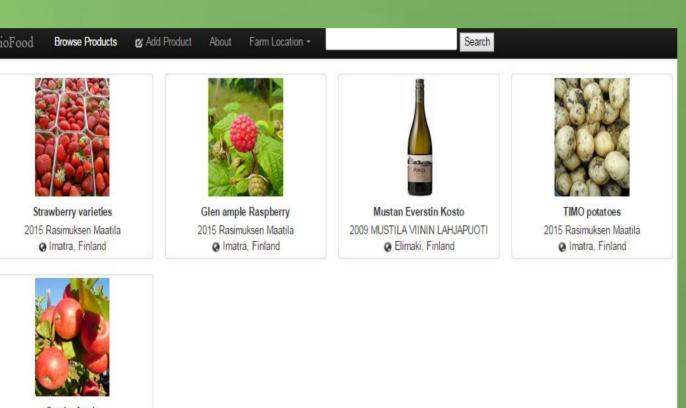

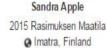

Figure 2. Browsing products

### **3 Goals**

- With BioFood, you will be able to save a lot of time! You can save also some money
- No matter where your current location is, you will find on the map the closest farmers selling the food you are looking for!
- Better referencing of the local farmers
- Benefits for the local farmers
- Shopping locally = Supporting local economy
- Saving some energy
- Reducing CO2 footprint by enabling local shopping

## **4** Application flow

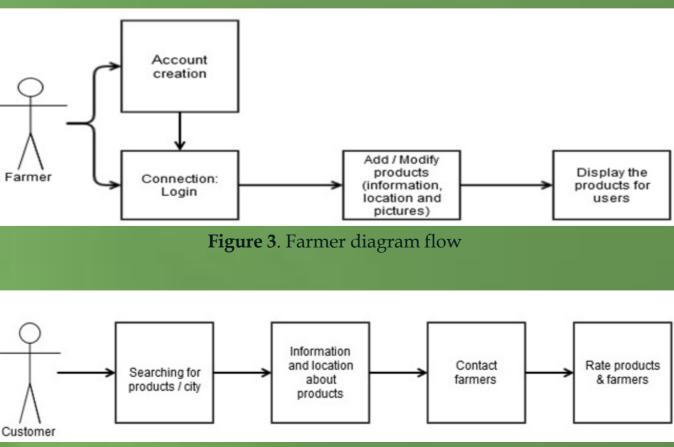

Figure 4. Consumer diagram flow

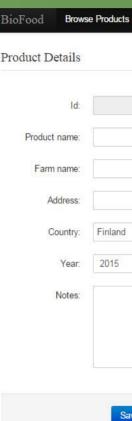

#### **5** Platform Node Js [2]

The environment we are using to develop this web application is node.js. Node js is a development stack used to build fast, scalable and efficient applications. It is lightweight that makes it suitable for real time web applications. It basically uses java script and is fast in handling requests. To set up a development environment, Node js uses the powerful npm tool to install 3rd party add-ons. For our application, we are using yeoman generator to create an expressjsbased starting point. As part of the Node js development stack, we also use MongoDb which is a document database that provides high performance, high availability, and easy scalability. Cloud9

For this Code Camp, we have used the online collaborative platform called cloud9 that provides a web based development environment for our Node js application without a need to install all required software locally on our machines.

Languages **Technical comments** threaded.

# **6 References** and Forestry, 2011 [2] https://nodejs.org/

| ⊘ Add Product | About | Farm Location + |          |        | Search |                                                                                                    |
|---------------|-------|-----------------|----------|--------|--------|----------------------------------------------------------------------------------------------------|
|               |       |                 |          |        |        |                                                                                                    |
|               |       |                 |          |        |        | The second second sec |
| ve Delete     |       |                 |          |        |        |                                                                                                    |
|               | Figu  | re 4. Addi      | ng new p | roduct |        |                                                                                                    |

The main or backbone programming language that is used is JavaScript. MongoDb is used to store the data in our application. Additionally HTML5 and CSS3 are used.

Node Js used to develop a RESTful API. If someone wants to develop a REST API, the Node will be of a good option. It allows a platformindependent (the only requirement is the ability to use HTTP connection), Language independent (client & server don't have to use the same implementation) and Standards based (HTTP!) implementation. It is not recommended to use Node Js in application that requires complex processing with long running processes. It does not really supporting multi-core of the processor rather runs single